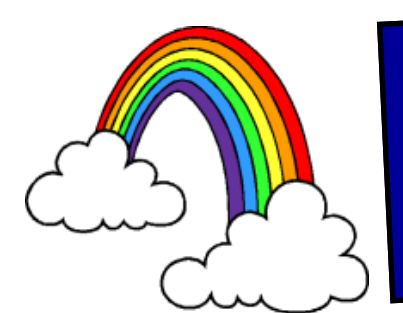

# **Rainbow Room Autumn Term 1 - <sup>2017</sup>**

Staff in Rainbow Room Marie Swain Rachael McClusky Dominika Gurus

Chantelle Lawson Keeley Gilbert Vanessa Thompson Justyna Kodjer Zanim Bi Marina Nikiforovskaya

### **Reminders**

- Please ensure your child's jumper or cardigan is labelled with their name.
- Reading books are changed on a Friday. Please read with your child ,write in their diary and hand their book bags in on a Friday morning so that your child can receive a new book.

Please remember your comments enable your child to win prizes.

## **Donations**

We would be really grateful for donations of spare clothes as we are running very low.

#### **This term our topic is Ourselves**

We will be exploring our senses, parts of our bodies-looking at how we are different from one another and exploring feelings/emotions.

Our topic is cross curricular so will include Science, Art, PHSCE, D/T, Maths, English including Speech and Language and R.E.

lesson time. If you have any questions please feel free to catch us in the morning or at the end of the day, write in your child's home/school diary or just give us a call !

# **Thank you**

## Term Dates

#### **Autumn 1:**

School finishes for half term on: Friday 20th October 2017.

School re opens on: Monday 30th October 2017.

School starts at 8.50 am and finishes at 3.15pm. It is important that children attend school every day to ensure there are no gaps in their learning. If your child is late they miss valuable

#### **Inside Story Headline**

This story can fit 150-200 words.

One benefit of using your newsletter as a promotional tool is that you can reuse content from other marketing materials, such as press releases, market studies, and reports.

While your main goal of distributing a newsletter might be to sell your product or service, the key to a

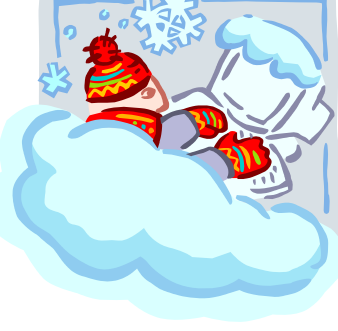

**Caption describing picture or graphic.**

successful newsletter is making it useful to your readers.

> A great way to add useful content to your newsletter is to develop and write your own articles, or include a calendar of upcoming events or a special offer that promotes a new product.

You can also research articles or find "filler" articles by accessing the World Wide Web.

You can write about a variety of topics but try to keep your articles short.

Much of the content you put in your newsletter can also be used for your Web site. Microsoft Publisher offers a simple way to convert your newsletter to a Web publication. So, when you're finished writing your newsletter, convert it to a Web site and post it.

### **Inside Story Headline**

This story can fit 100-150 words.

The subject matter that appears in newsletters is virtually endless. You can include stories that focus on current technologies or innovations in your field.

You may also want to note business or economic trends, or make predictions for your customers or clients.

If the newsletter is distributed inter-

nally, you might comment upon new procedures or improvements to the business. Sales figures or earnings will show how your business is growing.

**"To catch the reader's attention, place an interesting sentence or quote from the story here."**

Some newsletters include a column that is updated every issue, for instance, an advice column, a book review, a letter from the president, or an editorial. You can also profile new employees or top customers or vendors.

#### **Inside Story Headline**

This story can fit 75-125 words.

Selecting pictures or graphics is an important part of adding content to your newsletter.

Think about your article and ask yourself if the picture supports or enhances the message you're trying to convey. Avoid selecting images that appear to be out of context.

Microsoft Publisher includes thousands of clip art images from which you can choose and import into your newsletter. There are also several tools you can use to draw shapes and symbols.

Once you have chosen an image, place it close to the article. Be sure to place the caption of the image near the image.

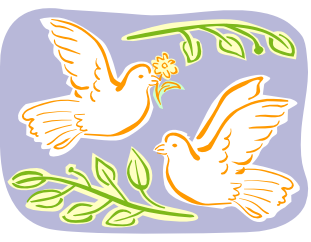

**Caption describing picture or graphic.**

#### **Inside Story Headline**

This story can fit 150-200 words.

One benefit of using your newsletter as a promotional tool is that you can reuse content from other marketing materials, such as press releases, market studies, and reports.

While your main goal of distributing a newsletter might be to sell your product or service, the key to a successful newsletter is making it useful to your readers.

A great way to add useful content to your newsletter is to develop and write your own articles, or include a calendar of upcoming events or a

special offer that promotes a new product.

You can also research articles or find "filler" articles by accessing the World Wide Web. You can write about a variety of topics but try to keep your articles short.

Much of the content you put in your newsletter can also be used for your Web site. Microsoft Publisher offers

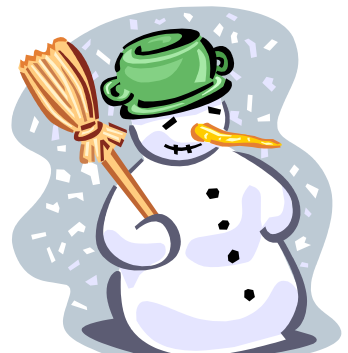

**Caption describing picture or graphic.**

a simple way to convert your news-

letter to a Web publication. So, when you're finished writing your newsletter, convert it to a Web site and post it.

#### **Inside Story Headline**

The subject matter that appears in newsletters is virtually endless. You can include stories that focus on current technologies or innovations in your field.

You may also want to note business or economic trends, or make predictions for your customers or clients.

If the newsletter is distributed inter-

This story can fit 100-150 words. anally, you might comment upon new dors. procedures or improvements to the business. Sales figures or earnings will show how your business is growing.

> Some newsletters include a column that is updated every issue, for instance, an advice column, a book review, a letter from the president, or an editorial. You can also profile new employees or top customers or ven-

**"To catch the reader's attention, place an interesting sentence or quote from the**  story here.

#### **Inside Story Headline**

This story can fit 75-125 words.

Selecting pictures or graphics is an important part of adding content to your newsletter.

Think about your article and ask yourself if the picture supports or enhances the message you're trying to convey. Avoid selecting images that appear to be out of context.

Microsoft Publisher includes

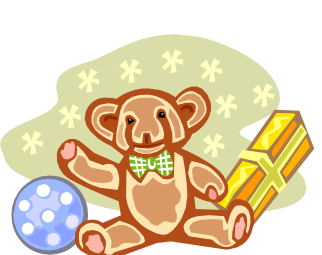

**Caption describing picture or graphic.**

thousands of clip art images from which you can choose and import into your newsletter. There are also several tools you can use to draw shapes and symbols. Once you have

chosen an image, place it close to the article. Be sure to place the caption of the image near the image.

#### **Business Name**

Primary Business Address Address Line 2 Address Line 3 Address Line 4

Phone: 555-555-5555 Fax: 555-555-5555 E-mail: someone@example.com

**Business Tagline or Motto**

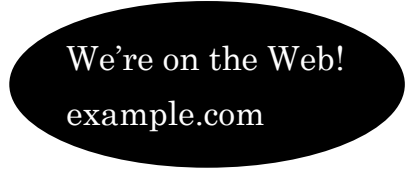

**Organization** 

This would be a good place to insert a short paragraph about your organization. It might include<br>the purpose of the organization, its mission, founding date, and a brief history. You could also<br>include a brief list of the types of products, services, or programs your organization offers, the<br>geographic area covered (for example, western<br>U.S. or European markets), types of customers or members served.

It would also be useful to include a contact name for readers who want more information about the organization.

#### **Back Page Story Headline**

This story can fit 175-225 words.

If your newsletter is folded and mailed, this story will appear on the back. So, it's a good idea to make it easy to read at a glance.

A question and answer session is a good way to quickly capture the attention of readers. You can either compile questions that you've received since the last edition or you can summarize some generic questions that are frequently asked about your organization.

A listing of names and titles of managers in your organization is a good way to give your newsletter a personal touch. If your organization is small, you may want to list the names of all employees.

If you have any prices of standard products or services, you can include a listing of those here. You may want to refer your readers to any other

forms of communication that you've created for your organization.

You can also use this space to remind readers to mark their calendars for a regular event, such as a breakfast meeting for vendors every third Tuesday of the month, or a biannual charity auction.

If space is available, this is a good place to insert a clip art image or some other graphic.

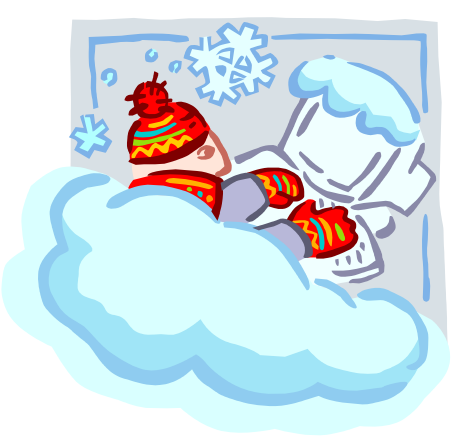

**Caption describing picture or graphic.**